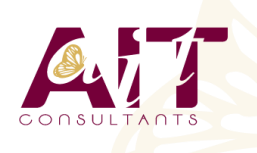

**SARL ONEO**  1025 rue Henri Becquerel Parc Club du Millénaire, Bât. 27 34000 MONTPELLIER **N° organisme : 91 34 0570434**

**Nous contacter : +33 (0)4 67 13 45 45 www.ait.fr contact@ait.fr**

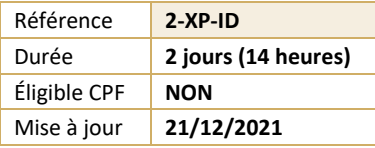

# **Migration QuarkXPress vers InDesign**

#### (න **OBJECTIFS PÉDAGOGIQUES** • Acquérir les connaissances pour appréhender la mise en page avec Indesign à partir d'une connaissance préalable du logiciel Xpress. **PRÉREQUIS PUBLIC CONCERNÉ** • Une très bonne connaissance de Xpress est • Maquettistes, graphistes, secrétaires de rédaction qui indispensable connaissent déjà Xpress et qui veulent faire le saut vers Indesign **MODALITÉS D'ÉVALUATION MOYENS PÉDAGOGIQUES** • Réflexion de groupe et apports théoriques du formateur • Feuille de présence signée en demi-journée, • Travail d'échange avec les participants sous forme de • Evaluation des acquis tout au long de la formation, réunion-discussion • Questionnaire de satisfaction, • Utilisation de cas concrets issus de l'expérience Attestation de stage à chaque apprenant, professionnelle • Positionnement préalable oral ou écrit, • Validation des acquis par des questionnaires, des tests Evaluation formative tout au long de la formation, d'évaluation, des mises en situation et des jeux • Evaluation sommative faite par le formateur ou à l'aide pédagogiques. des certifications disponibles • Alternance entre apports théoriques et exercices pratiques (en moyenne 30 à 50%) Remise d'un support de cours. **MOYENS TECHNIQUES EN PRÉSENTIEL MOYENS TECHNIQUES EN DISTANCIEL** • Accueil des stagiaires dans une salle dédiée à la • A l'aide d'un logiciel (Teams, Zoom…), d'un micro et formation équipée à minima d'un vidéo projecteur et éventuellement d'une caméra les apprenants interagissent et communiquent entre eux et avec le d'un tableau blanc et/ou paperboard. • Pour les formations nécessitant un ordinateur, un PC est formateur. mis à disposition de chaque participant. Sessions organisées en inter comme en intra entreprise. • L'accès à l'environnement d'apprentissage ainsi qu'aux preuves de suivi et d'assiduité (émargement, évaluation) est assuré. • Pour toute question avant et pendant le parcours, assistance technique à disposition au 04 67 13 45 45. **ORGANISATION** Á 崗 **ACCESSIBILITÉ** • Délai d'accès : 5 jours ouvrés Les personnes en situation d'handicap sont invitées à nous contacter directement, afin d'étudier ensemble les (délai variable en fonction du financeur) possibilités de suivre la formation. Les cours ont lieu de 9h à 12h30 et de 13h30 à 17h • Pour tout renseignement, notre référent handicap reste à votre disposition : mteyssedou@ait.fr **PROFIL FORMATEUR CERTIFICATION POSSIBLE** • Nos formateur sont des experts dans leurs domaines • Aucuned'intervention Leur expérience de terrain et leurs qualités pédagogiques constituent un gage de qualité.

# **Migration QuarkXPress vers InDesign**

# **L'APPLICATION**

- $\Box$  Différences entre Quark Xpress et Adobe Indesign
- $\Box$  L'interface et les outils
- Paramétrage du logiciel
- $\Box$  Personnalisation de l'espace de travail

#### **IMPORTATION DES IMAGES**

- $\Box$  Formats supportés
- $\Box$  Les images bipmaps et vectorielles
- $\Box$  Placement des imports
- $\Box$  Manipulation des imports

#### **LE TEXTE DANS ADOBE INDESIGN**

- $\Box$  Chainage et habillage
- $\Box$  Règle typographiques
- $\Box$  Importation de fichiers textes (Word, Excel...)
- $\Box$  Les tabulations
- $\Box$  Les tableaux
- $\Box$  Le mode éditeur

## **PRODUCTION DE DOCUMENTS LONGS**

- $\Box$  La gestion des pages
- $\Box$  Les couleurs pour une meilleure gestion
- Les feuilles de styles (caractères, objets, tableaux …)
- $\Box$  Les gabarits de pages (maquettes)
- $\Box$  Les tables des matières et l'index (automatique)
- $\Box$  La gestion de plusieurs fichiers en livre
- $\Box$  La bibliothèque pour centraliser vos éléments graphiques

# **PRÉPARATION POUR L'IMPRESSION**

- $\Box$  La gestion des liens
- $\Box$  Le contrôle en amont
- Générer des PDF pour l'impression
- $\Box$  Export (EPS, HTML ...)
- $\Box$  Sauvegarde de vos fichiers

### **INDESIGN ET LA CRÉATIVE SUITE**

- $\Box$  Bridge plateforme centrale
- $\Box$  Photoshop et InDesign
- $\Box$  Illustrator et InDesign
- $\Box$  Dreamweaver et InDesign